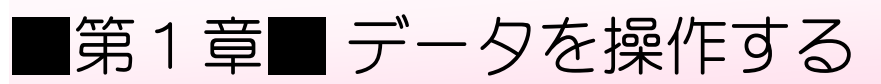

# STEP 1. データを並べ替える

#### 1. 表を用意しましょう

| - 8<br>町-<br>Ы<br>n<br>Ch<br>ホーム<br>挿入<br>ページ レイアウト<br>数式<br>データ<br>校閲<br>表示 |    |    |                                                                                       |            |     |  | エクセルを起動し、「生徒名簿」<br>を開きます。 |     |    |  |  |
|------------------------------------------------------------------------------|----|----|---------------------------------------------------------------------------------------|------------|-----|--|---------------------------|-----|----|--|--|
| ¥                                                                            |    |    | MS Pゴシック<br>三言<br>$A^A$<br>$+14$<br>$\frac{1}{2}$<br>$\equiv$                         |            |     |  | 青折り返して全体を表示               | 標準  |    |  |  |
| 貼り付け                                                                         | ۹a | B  | 子亜<br>量セルを<br>$\mathbb{Z}$ -<br>■性細<br>事情<br>Ħ<br>$\overline{I}$<br>$\mathbf{A}$<br>U |            |     |  | ファイル「生徒名簿」が見つから           |     |    |  |  |
| クリップボード 『                                                                    |    |    | 配置<br>フォント<br>圖                                                                       |            |     |  | ないときは教室の先生にお尋ね            |     |    |  |  |
| $f_x$<br>組<br>A1<br>▼                                                        |    |    |                                                                                       |            |     |  | ください。                     |     |    |  |  |
|                                                                              | А  | B  | C                                                                                     | D          | E   |  |                           |     |    |  |  |
|                                                                              | 稛  | 番号 | 名前                                                                                    | ふりがな       | 性別  |  | 誕生日                       | 血液型 | 得点 |  |  |
| $\overline{c}$                                                               |    |    | 梅沢 薫                                                                                  | うめざわ かおる   | 男   |  | 1999/1/28 0               |     |    |  |  |
| 3                                                                            |    |    | 2 梅本 たまき                                                                              | うめもと たまき   | 女   |  | 1998/10/6 O               |     |    |  |  |
| 4                                                                            |    |    | 3 小畑 俊介                                                                               | おばた しゅんすけ  | 男   |  | 1998/9/30 0               |     |    |  |  |
| 5                                                                            |    |    | 4 筧 花                                                                                 | かけい はな     | 女   |  | 1998/6/18 0               |     |    |  |  |
| 6                                                                            |    |    | 5 金山 大五郎                                                                              | かなやま だいごろう | 男   |  | 1999/3/29 A               |     |    |  |  |
| 7                                                                            |    |    | 6 木本 綾女                                                                               | きもと あやめ    | 女   |  | 1998/5/21 B               |     |    |  |  |
| 8                                                                            |    | 7. | 城咲 丈雄                                                                                 | しろさき たけお   | 男   |  | 1998/8/14 0               |     |    |  |  |
| 9                                                                            |    |    | 8 土屋 亮                                                                                | つちや りょう    | 男   |  | 1999/1/4 0                |     |    |  |  |
| 10                                                                           |    | 9  | 中西 法子                                                                                 | なかにし のりこ   | 女   |  | 1998/9/40                 |     |    |  |  |
| 11                                                                           |    |    | 10 沼田 孝太郎                                                                             | ぬまた こうたろう  | 男   |  | 1998/8/29   A             |     |    |  |  |
|                                                                              |    | 11 | 天所之 日光                                                                                | /十 / だ たぎさ | $+$ |  | <u>1000/5/12 A</u>        |     |    |  |  |

2. データを「誕生日」の昇順に並べ替えましょう

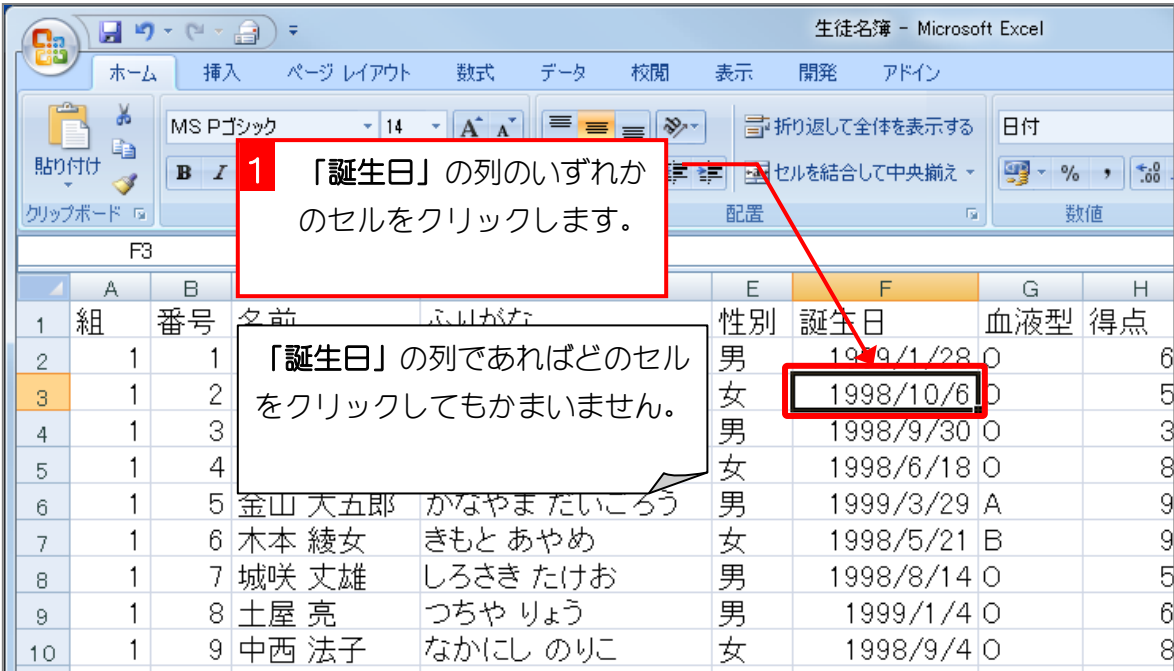

Excel2007 やさしい基礎2

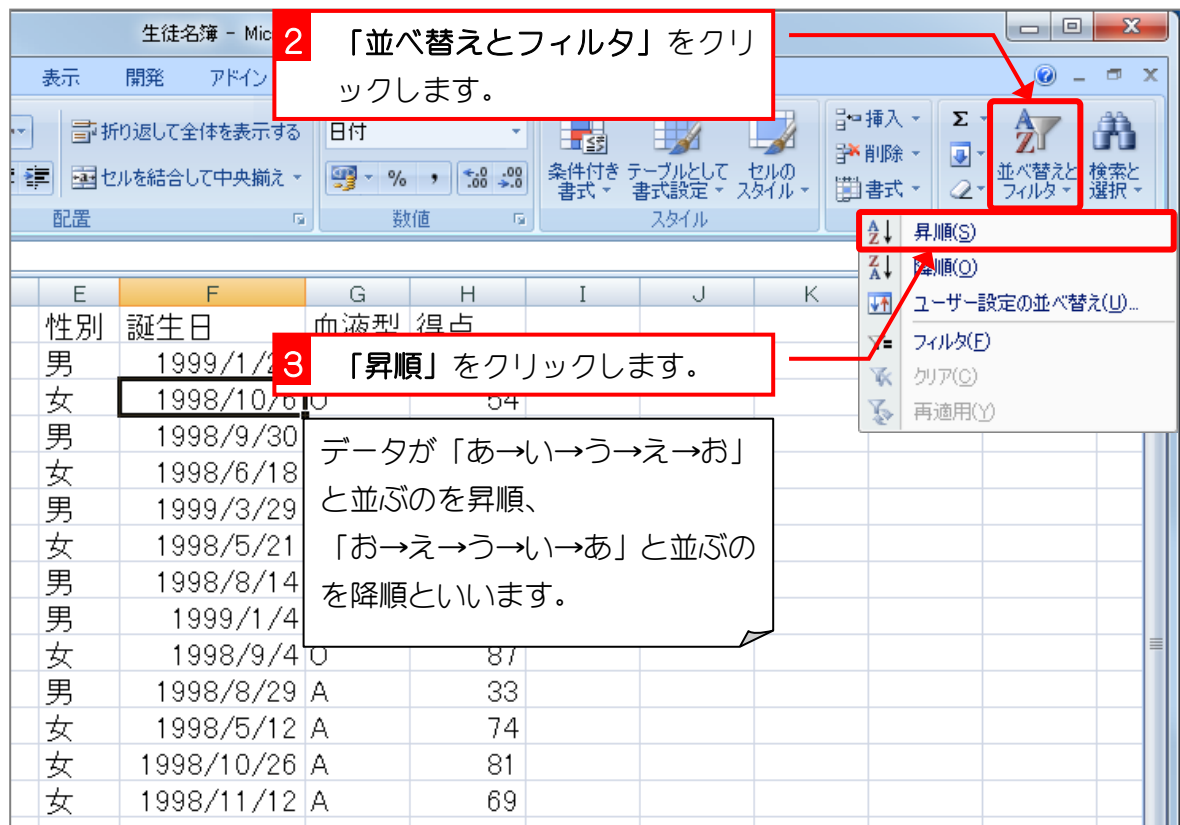

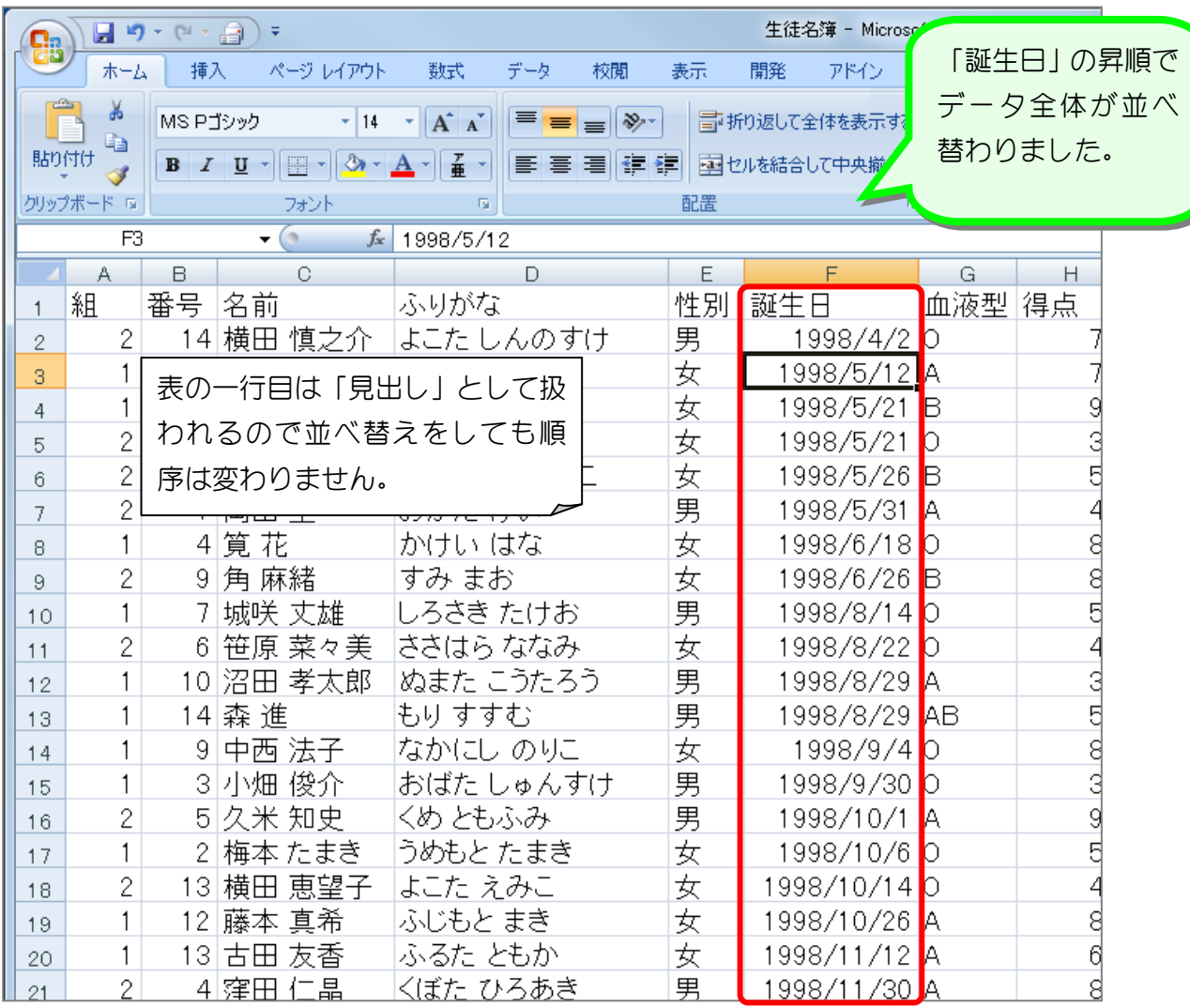

纯君思疑

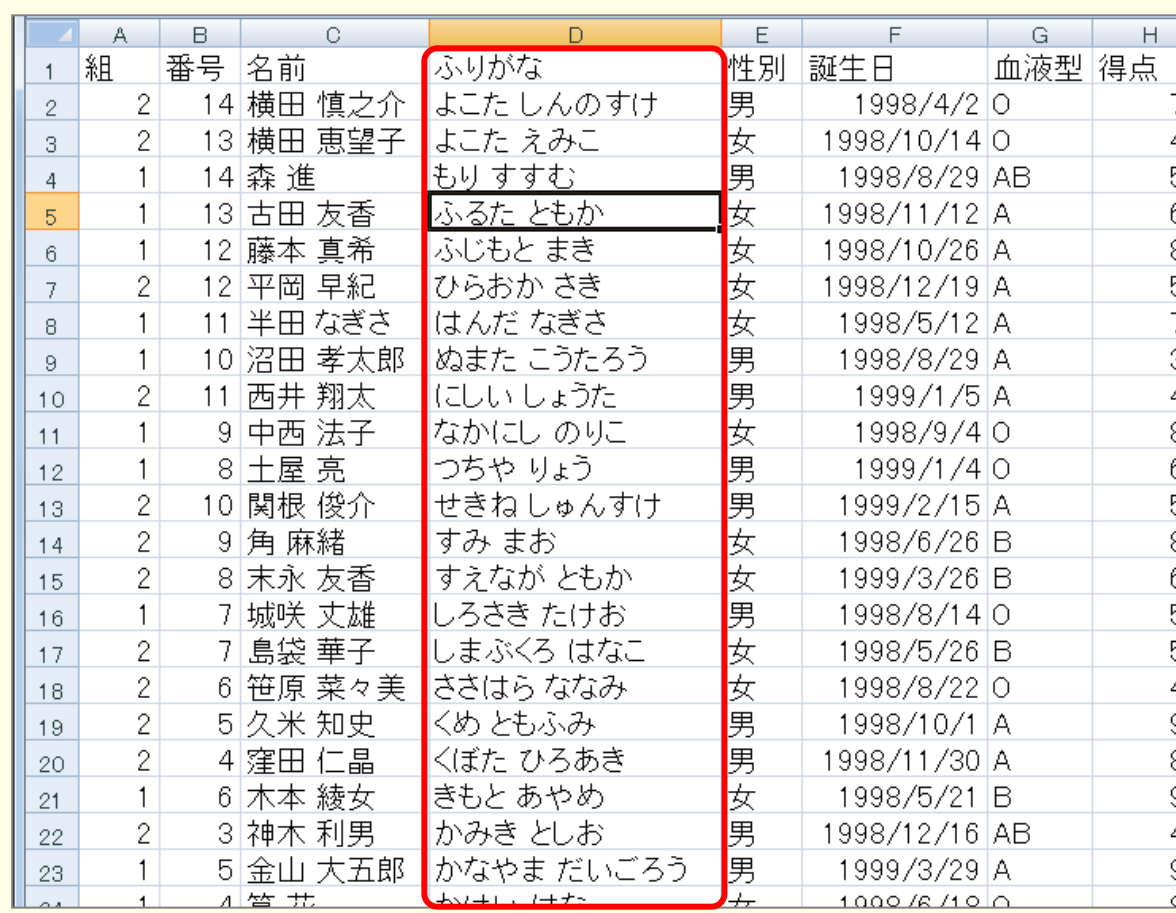

■ 図のようにデータを「ふりがな」の降順に並べ替えましょう。

■ 図のようにデータを「性別」の降順に並べ替えましょう。

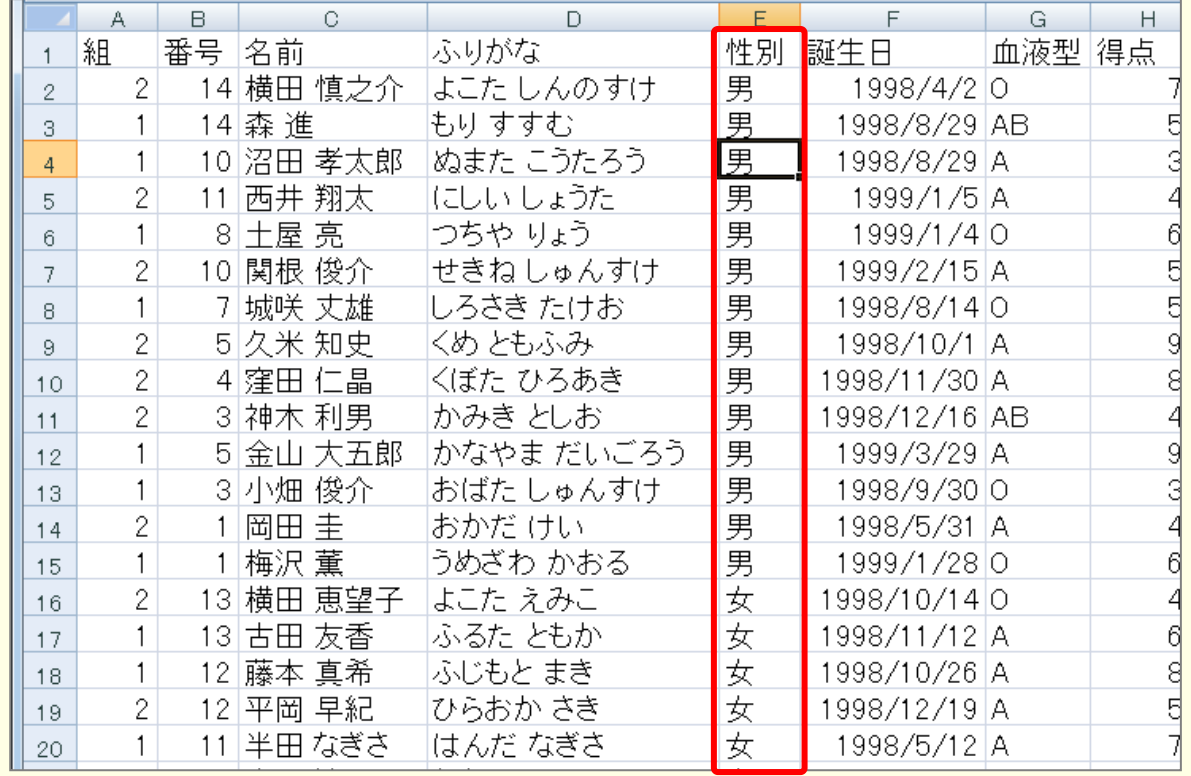

# STEP 2. 複数の条件でデータを並べ替える

### 1. 「組」の昇順、「番号」の昇順で並べ替えましょう

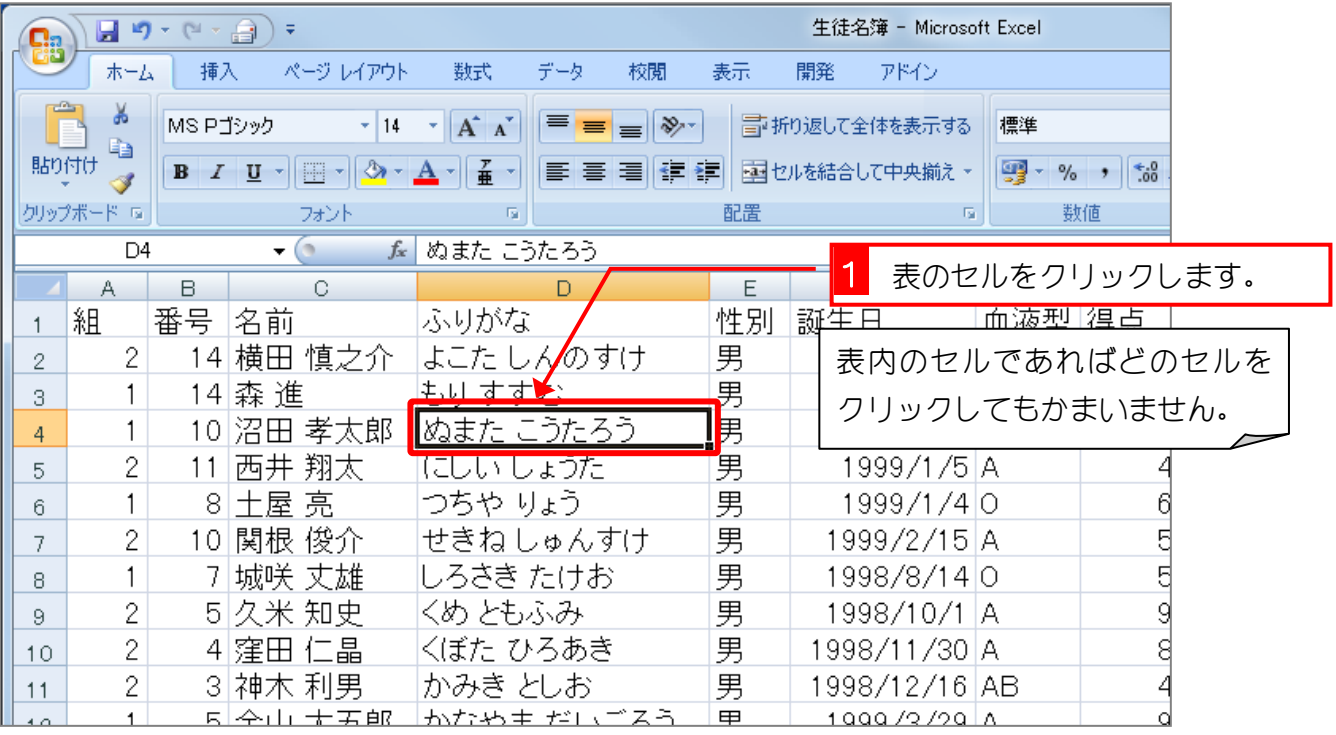

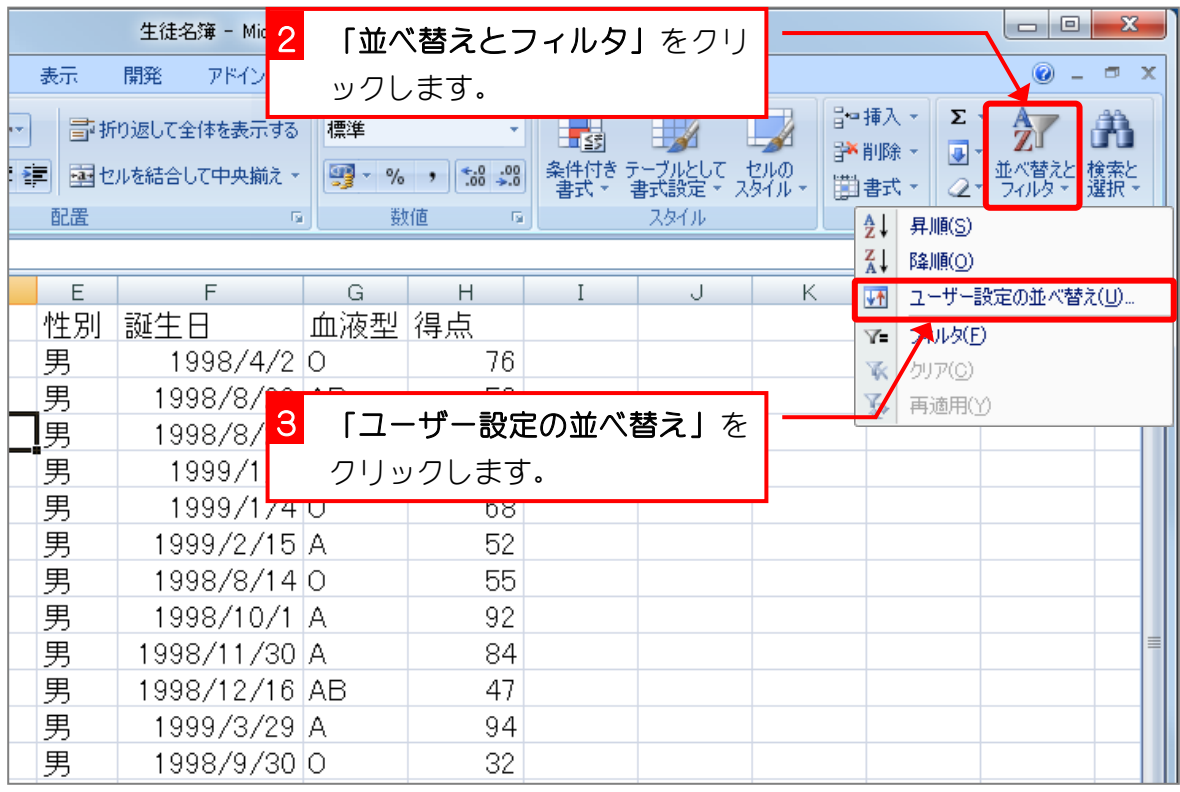

 $- 4 -$ 

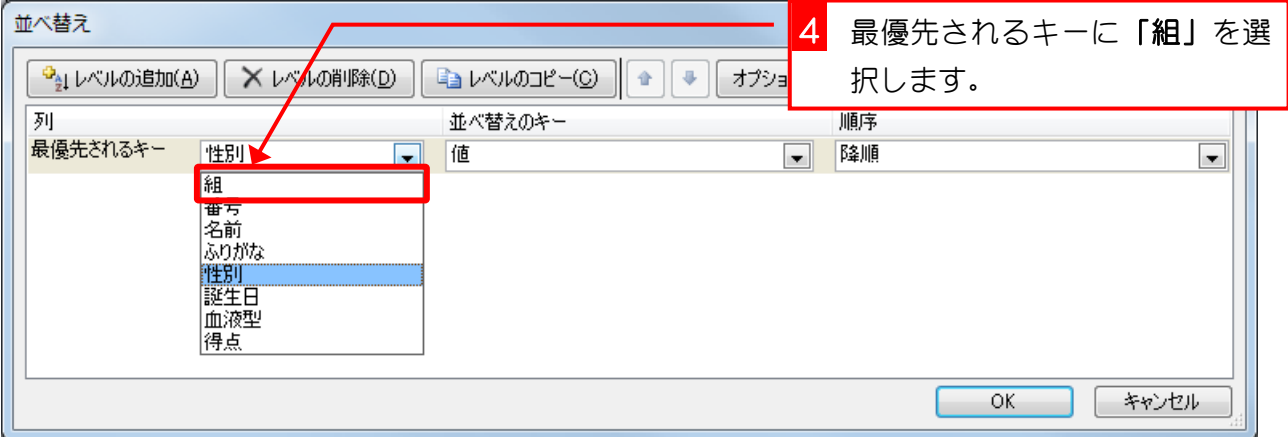

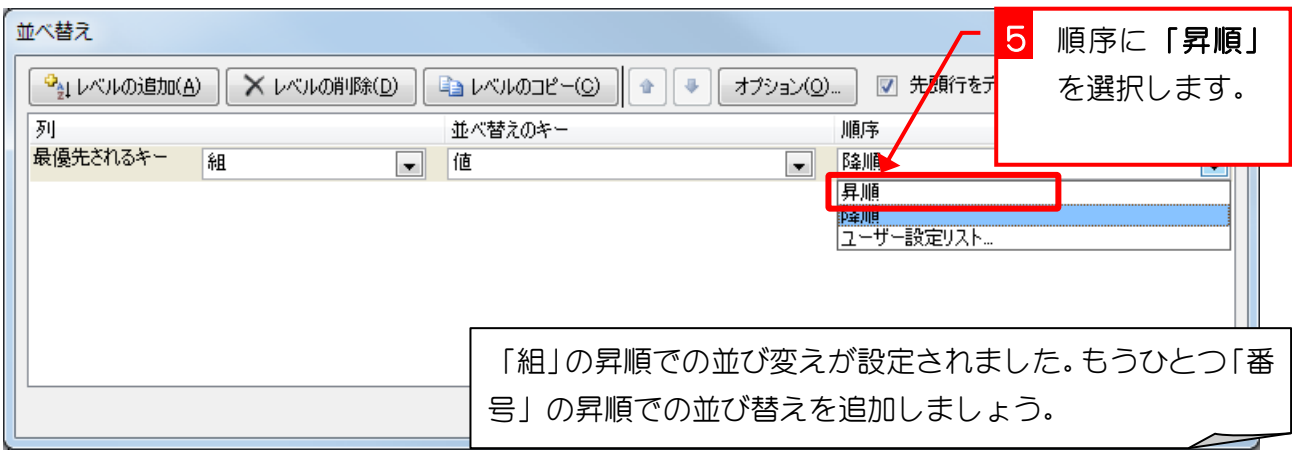

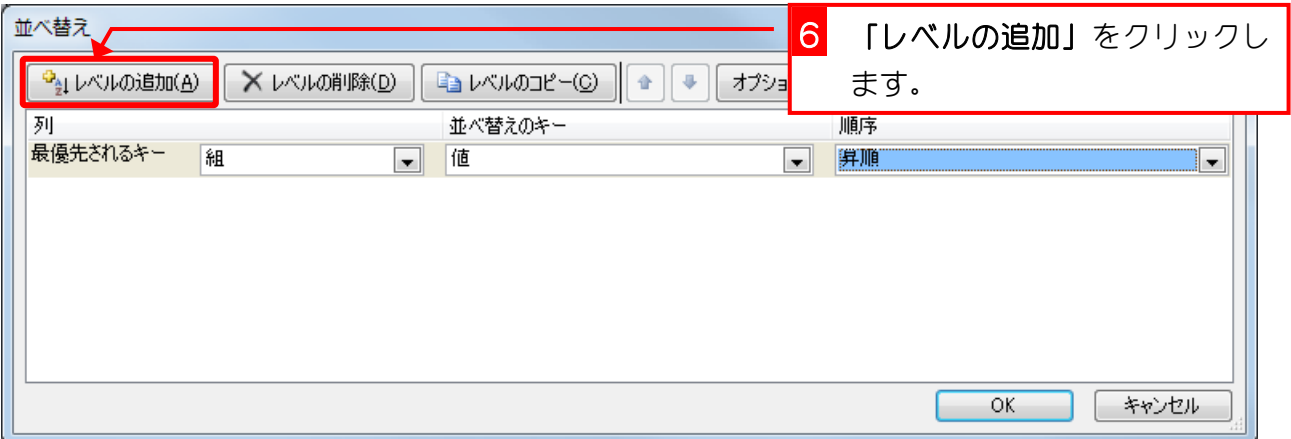

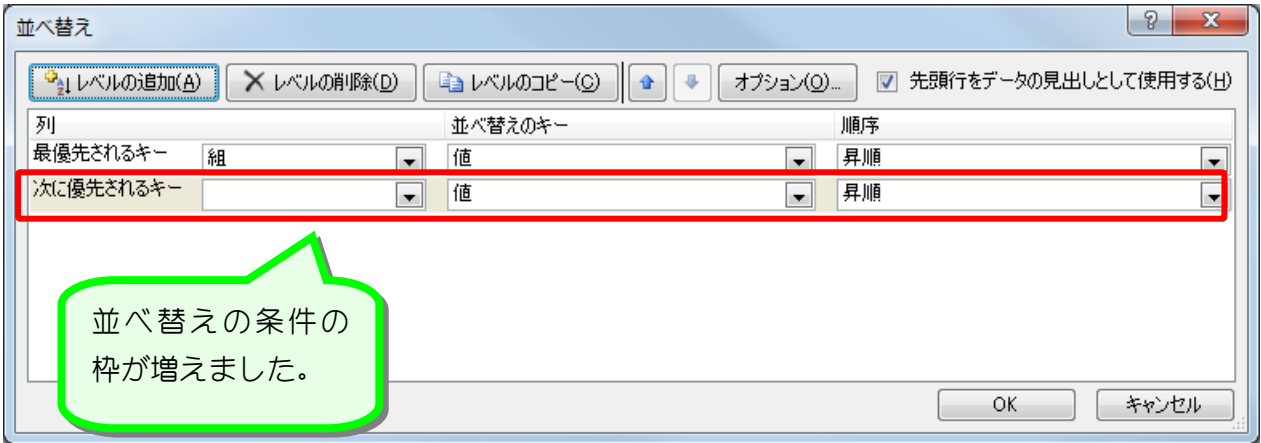

Excel2007 やさしい基礎2

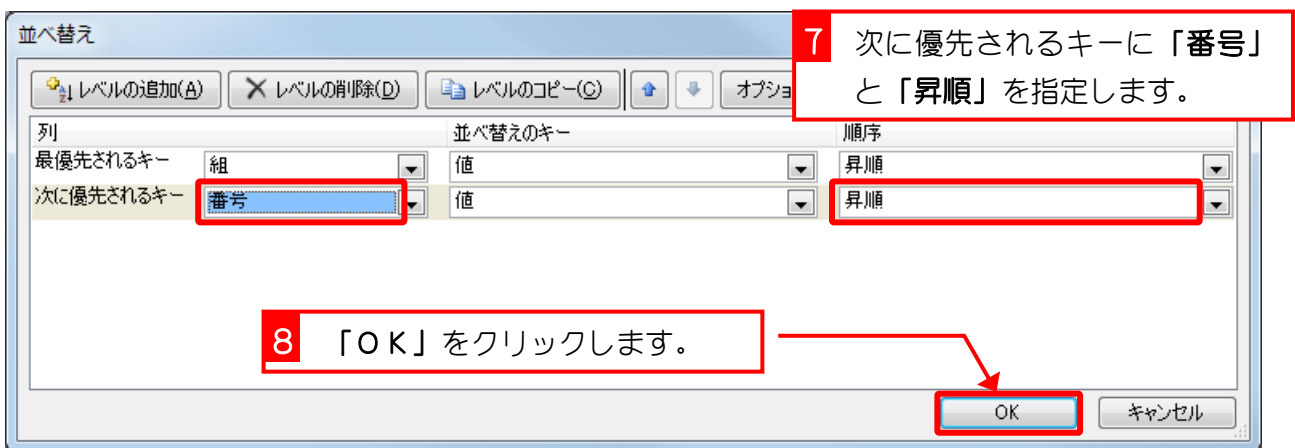

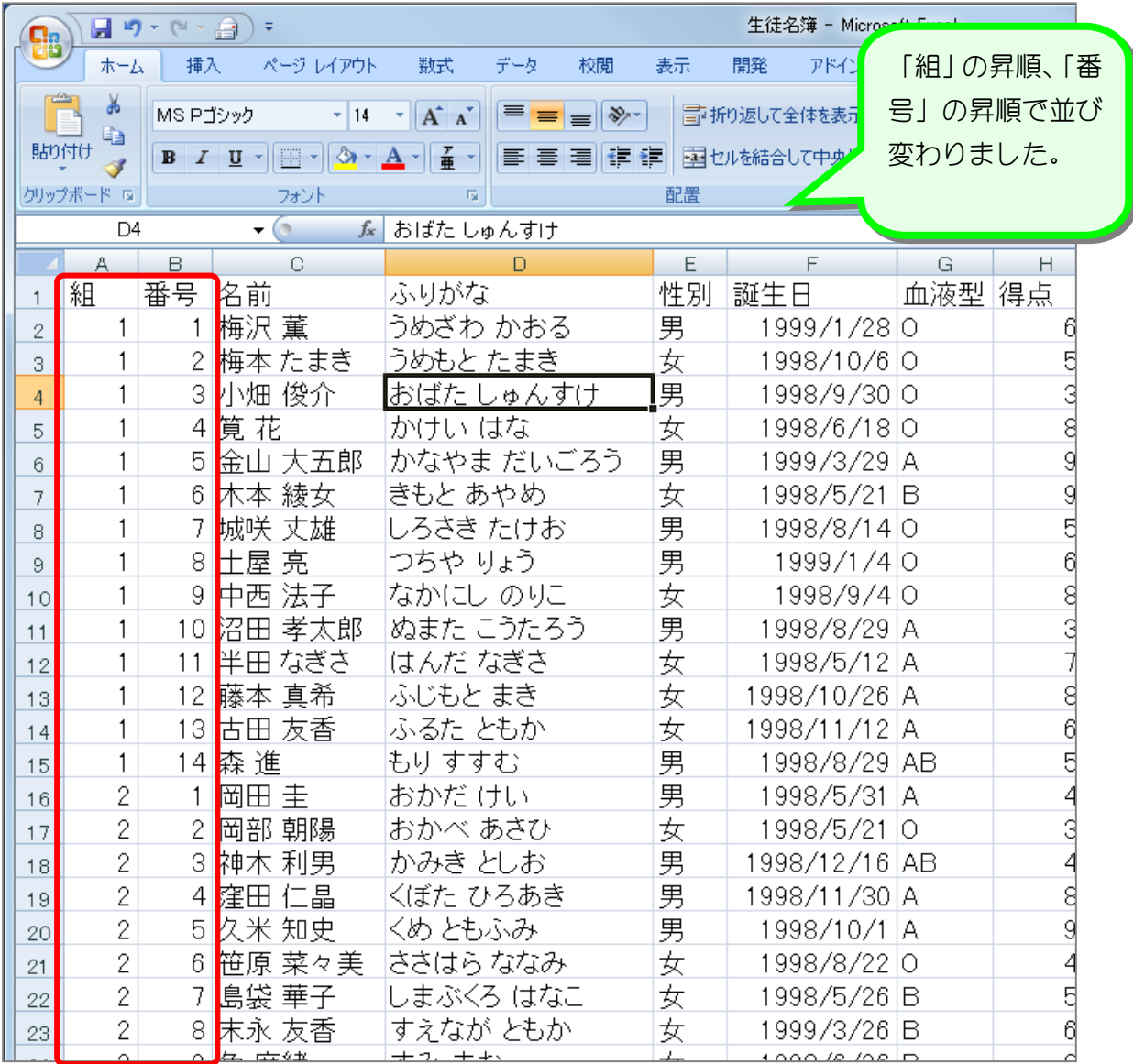

纯君思疑

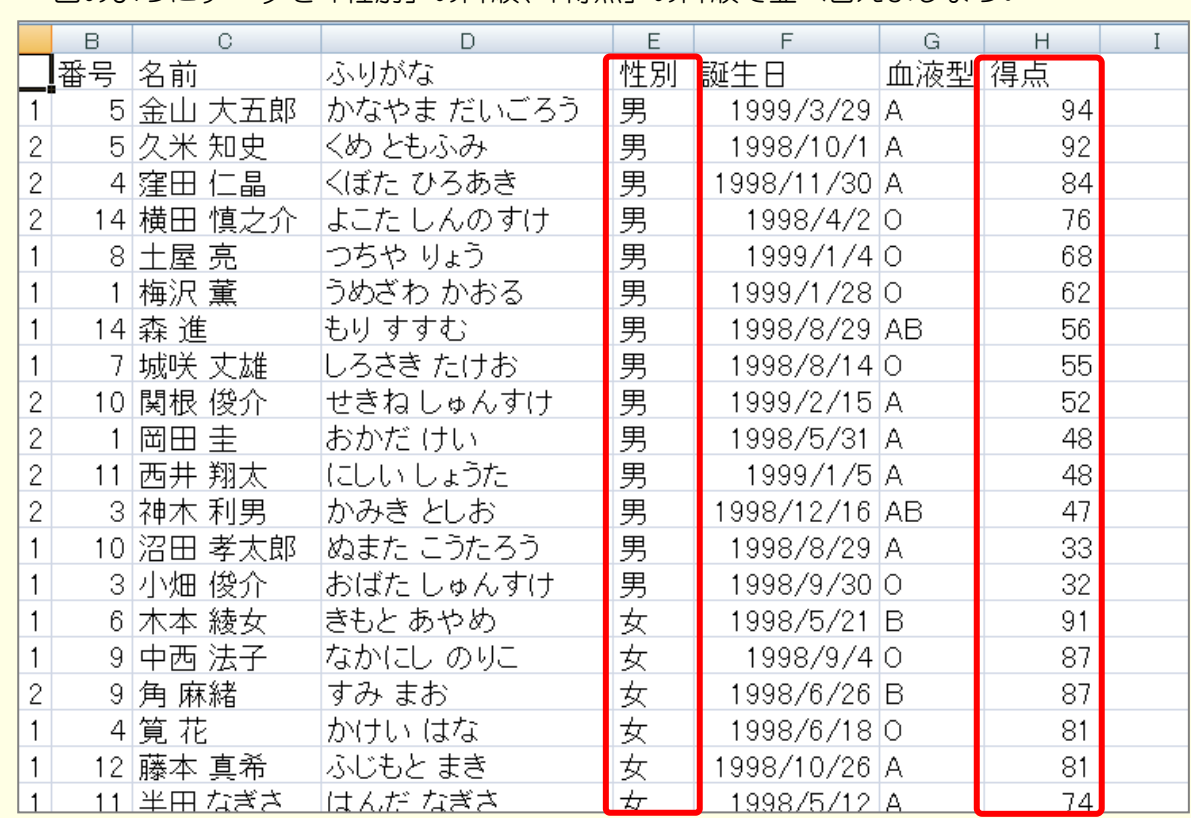

■ 図のようにデータを「性別」の降順、「得点」の降順で並べ替えましょう。

■ 図のようにデータを「組」の昇順、「番号」の昇順で並べ替えましょう。

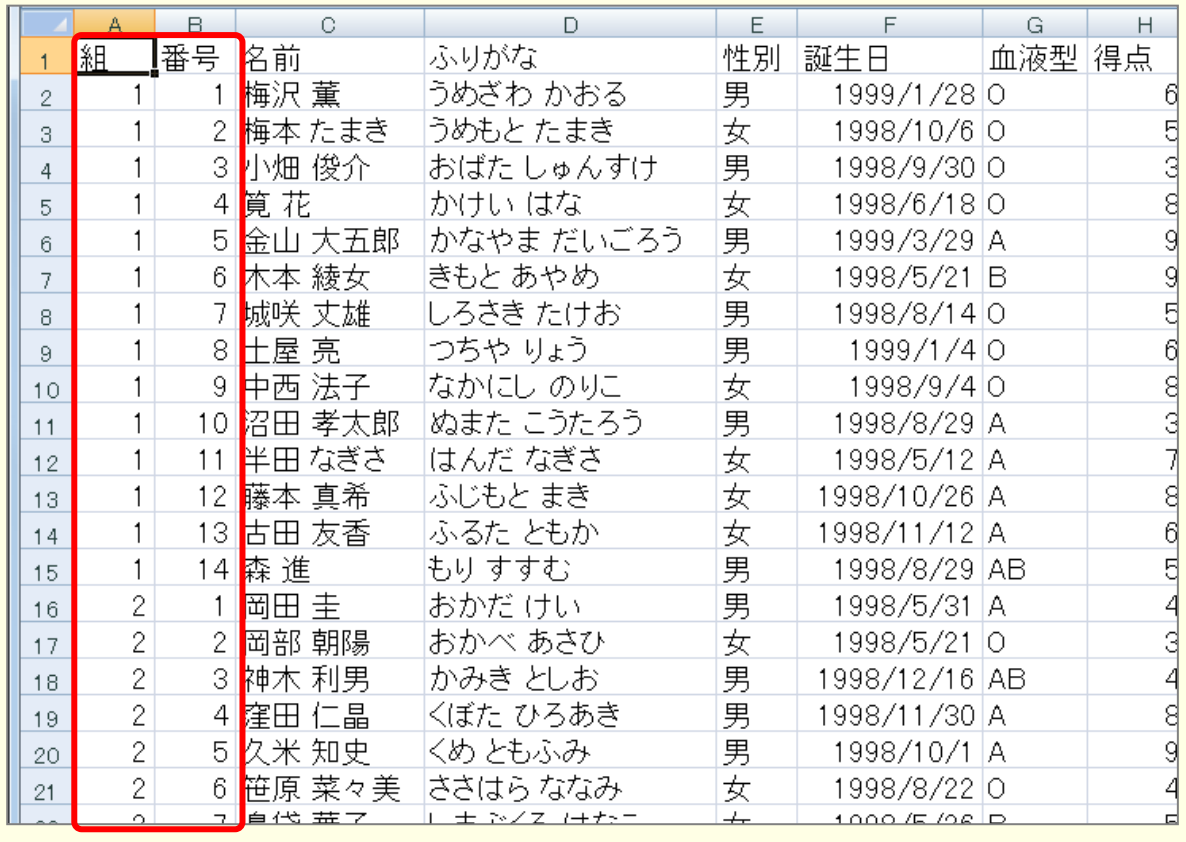

# STEP 3. フィルタを使って情報を絞り込む

### 1. 血液型が「AB」の生徒だけを表示しましょう

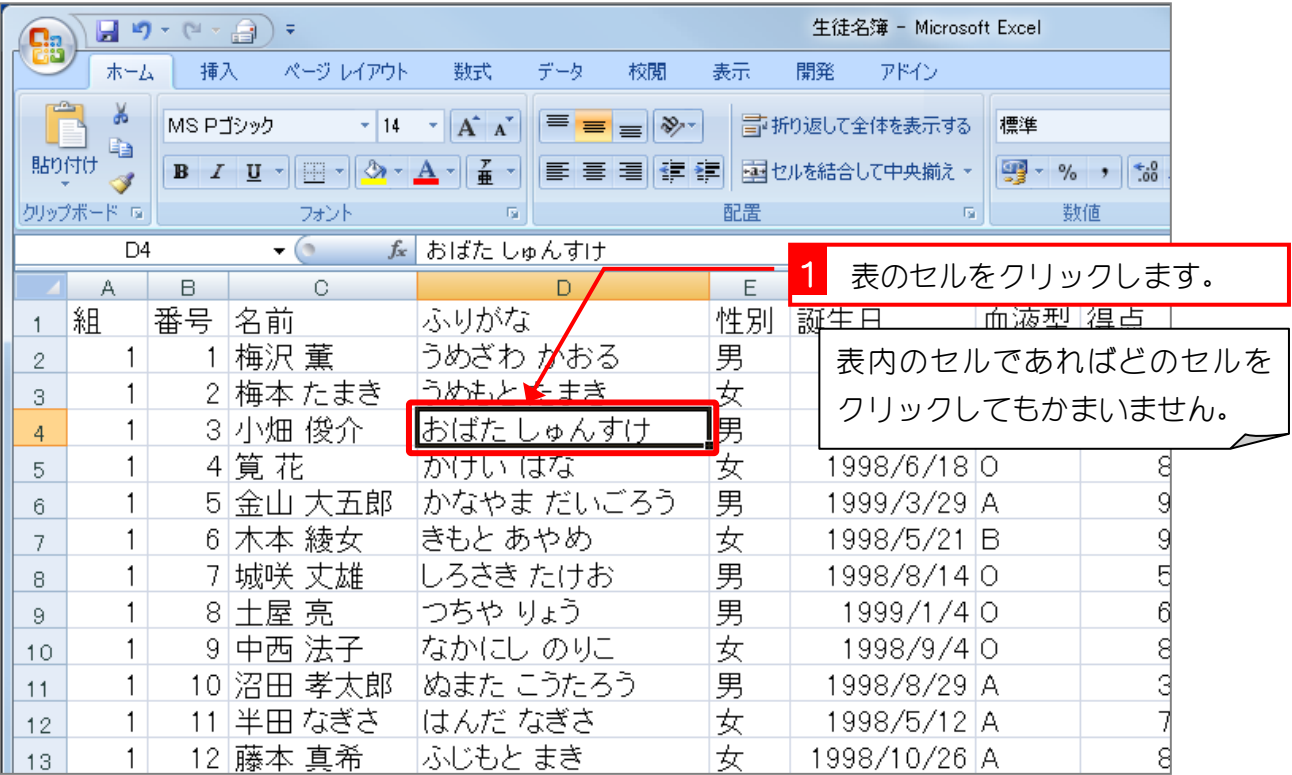

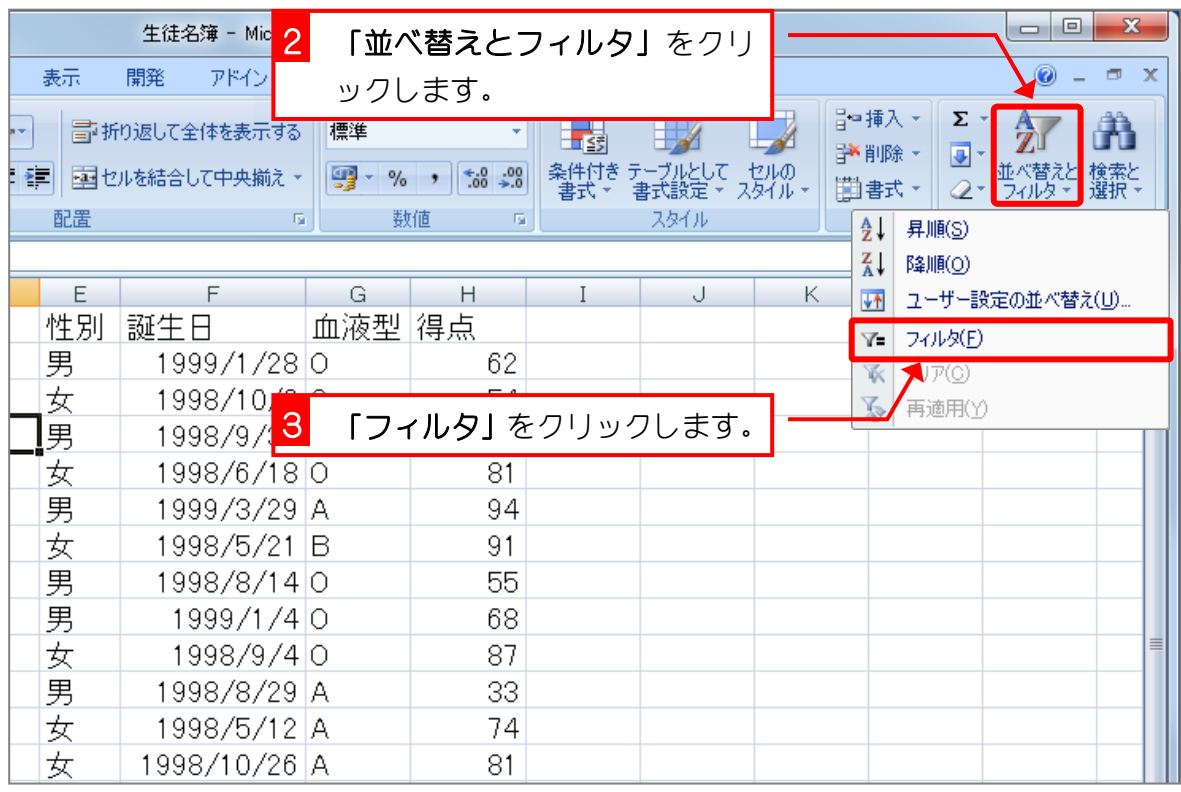

- 8 -

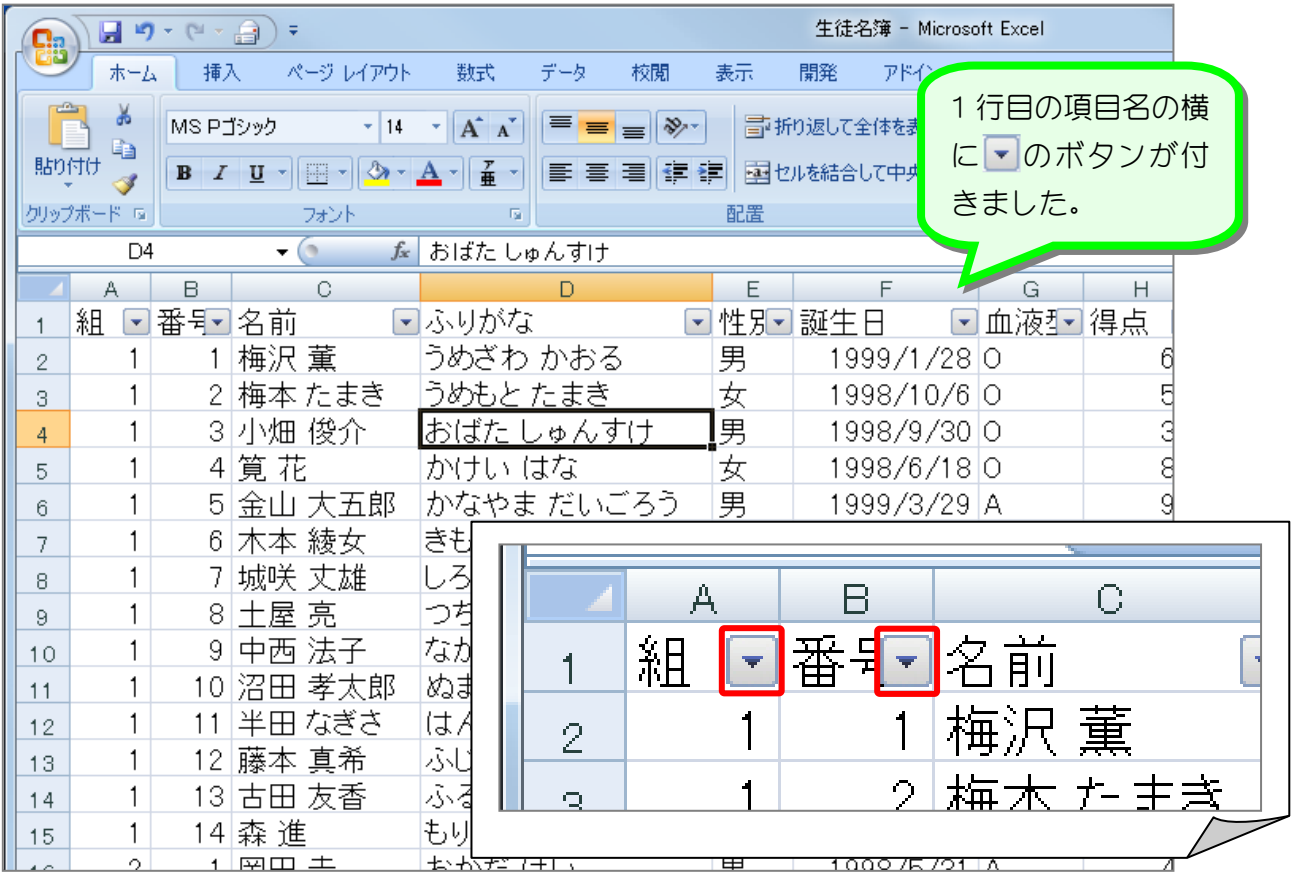

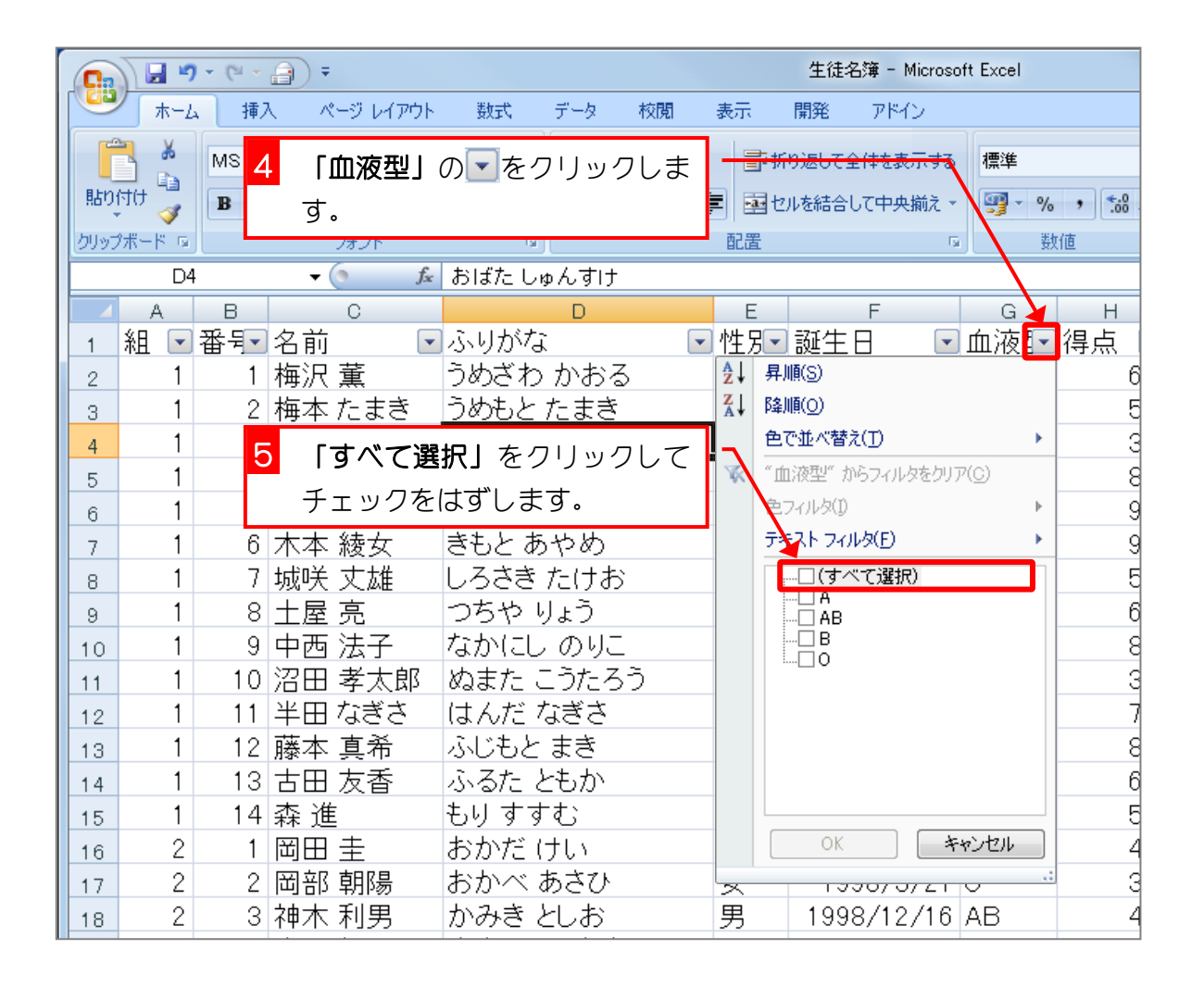

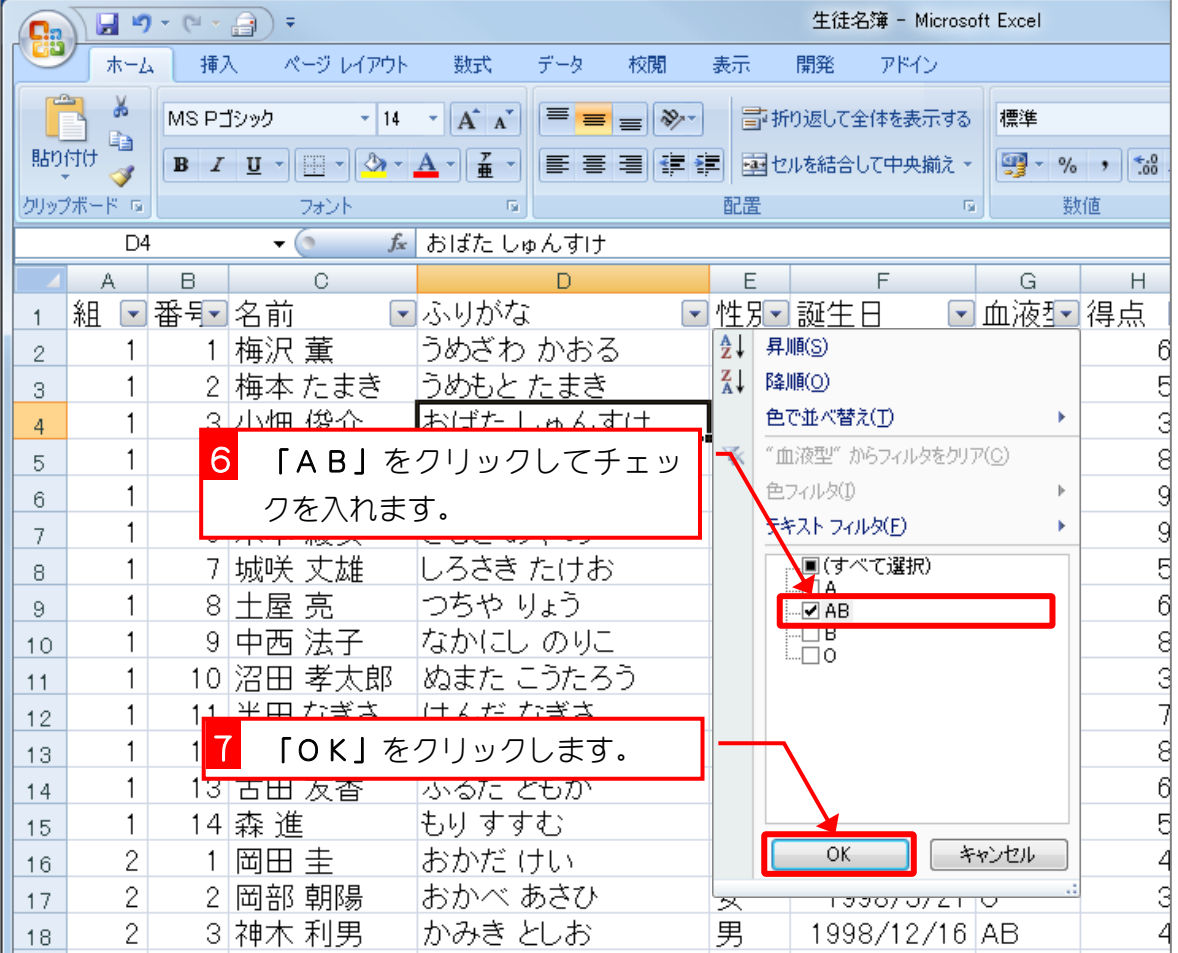

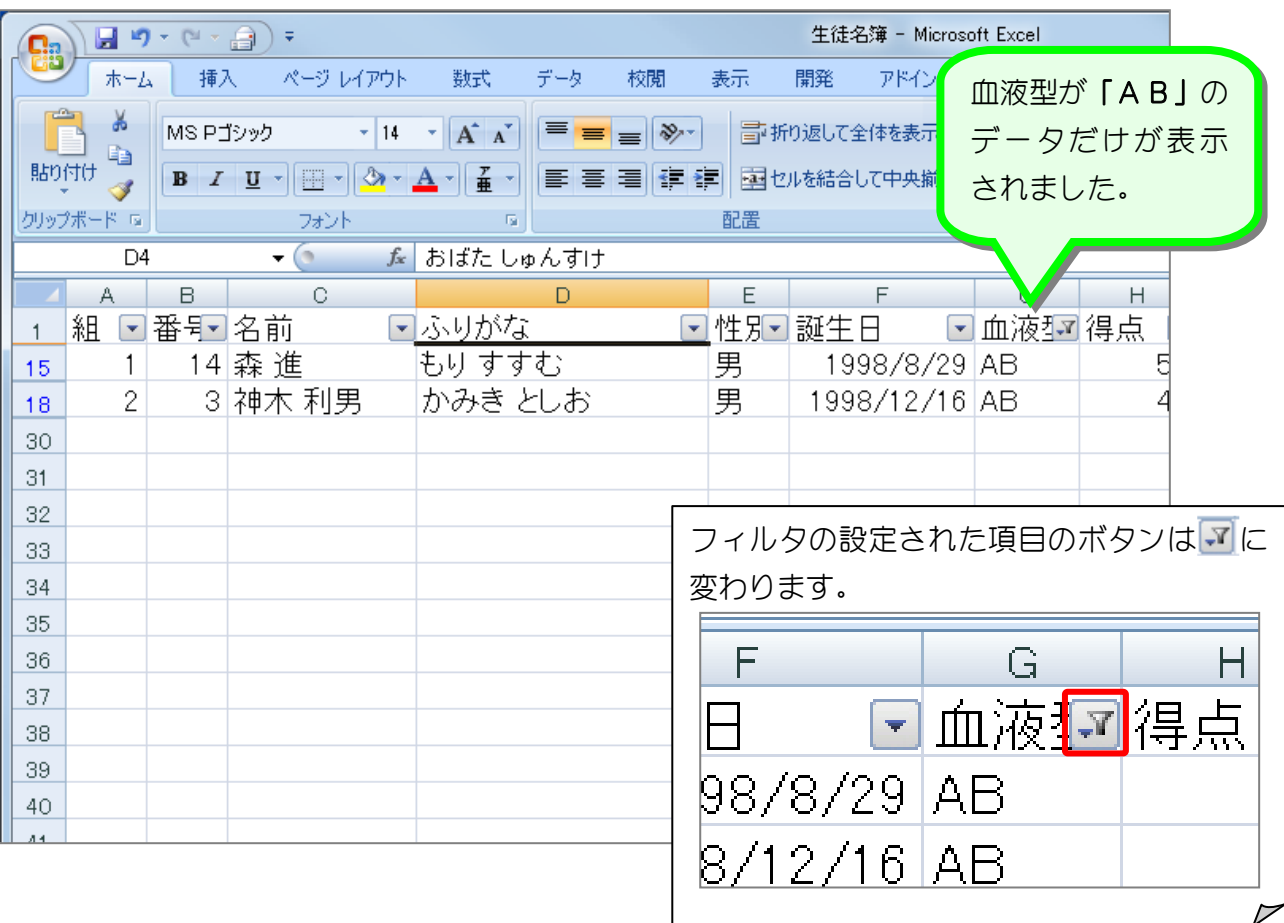